## **Niagara Escarpment Commission Virtual Commission Meetings**

## **Public Participation Guide**

The Niagara Escarpment Commission (NEC) has implemented a process to deliberate a select number of items via virtual Commission meetings using WebEx web conferencing services.

Typical agenda items brought forward during the virtual Commission meetings include:

- a) Items related to appeal or litigation
- b) Items related to a Niagara Escarpment Plan Amendment
- c) Development associated with a critical service
- d) Items related to a Restoration Order

Members of the public will have the ability to listen and/or watch meeting proceedings and participate, where appropriate, as outlined below.

## How to listen/watch a virtual Commission meeting:

WebEx is a video conferencing tool. In order to join our virtual Commission meeting, you will need either a telephone or a built-into-the-device audio system on a desktop computer, tablet or mobile device. You do not need a WebEx account to join a meeting.

**Step 1:** If you wish to listen/watch a virtual Commission meeting, you must register via email with Danielle D'Silva at <a href="mailto:danielle.dsilva@ontario.ca">danielle.dsilva@ontario.ca</a>. Once your registration has been confirmed, you will be emailed a link containing an invite to the meeting.

Step 2: Open your email invite and click Join Meeting

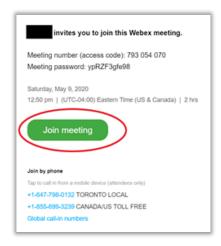

Step 3: Enter your Full name and email address, and click Next.

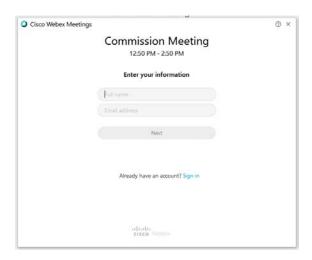

**Step 4:** If you are asked for a meeting password, enter the meeting password provided in your email invitation and click **Next.** 

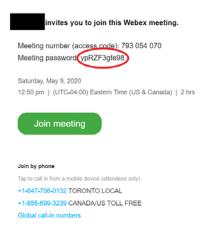

**Step 5:** Click **Join Meeting.** By default, your microphone and camera will be turned off. The video and microphone buttons are both red.

## How to participate in a meeting:

At this time, the Niagara Escarpment Commission will only be accepting written submissions to participate in virtual commission meetings unless the Commission makes a specific motion to do otherwise. These written submissions must be received at least 5 days before the Commission meeting and will be reviewed and/or brought forward at the discretion of the Chair. To submit a written submission, provide a copy to the planner associated with your file and/or to Annemarie Bochenek at Annemarie.Bochenek@ontario.ca.